# TOOVIC 公交70路通勤线的时间表和线路图

## B70路通勤线 五山公寓 [下载](https://moovitapp.com/index/api/onelink/3986059930?pid=Web_SEO_Lines-PDF&c=Footer_Button&is_retargeting=true&af_inactivity_window=30&af_click_lookback=7d&af_reengagement_window=7d&GACP=v%3D2%26tid%3DG-27FWN98RX2%26cid%3DGACP_PARAM_CLIENT_ID%26en%3Dinstall%26ep.category%3Doffline%26ep.additional_data%3DGACP_PARAM_USER_AGENT%26ep.page_language%3Dzh-cn%26ep.property%3DSEO%26ep.seo_type%3DLines%26ep.country_name%3D%25E4%25B8%25AD%25E5%259B%25BD%26ep.metro_name%3D%25E5%258D%2597%25E9%2580%259A&af_sub4=SEO_other&af_sub8=%2Findex%2Fzh-cn%2Fline-pdf-Nantong___%25E5%258D%2597%25E9%2580%259A-5479-1198365-749759&af_sub9=View&af_sub1=5479&af_sub7=5479&deep_link_sub1=5479&deep_link_value=moovit%3A%2F%2Fline%3Fpartner_id%3Dseo%26lgi%3D749759%26add_fav%3D1&af_dp=moovit%3A%2F%2Fline%3Fpartner_id%3Dseo%26lgi%3D749759%26add_fav%3D1&af_ad=SEO_other_70%E8%B7%AF%E9%80%9A%E5%8B%A4%E7%BA%BF_%E4%BA%94%E5%B1%B1%E5%85%AC%E5%AF%93_%E5%8D%97%E9%80%9A_View&deep_link_sub2=SEO_other_70%E8%B7%AF%E9%80%9A%E5%8B%A4%E7%BA%BF_%E4%BA%94%E5%B1%B1%E5%85%AC%E5%AF%93_%E5%8D%97%E9%80%9A_View)App

公交70通勤线((五山公寓))共有2条行车路线。工作日的服务时间为: (1) 五山公寓: 08:15 - 17:40(2) 政务中心西: 08:15 - 17:40 使用Moovit找到公交70路通勤线离你最近的站点,以及公交70路通勤线下班车的到站时间。

#### 方向**:** 五山公寓

16 站 [查看时间表](https://moovitapp.com/nantong___%E5%8D%97%E9%80%9A-5479/lines/70%E8%B7%AF%E9%80%9A%E5%8B%A4%E7%BA%BF/749759/3285764/zh-cn?ref=2&poiType=line&customerId=4908&af_sub8=%2Findex%2Fzh-cn%2Fline-pdf-Nantong___%25E5%258D%2597%25E9%2580%259A-5479-1198365-749759&utm_source=line_pdf&utm_medium=organic&utm_term=%E4%BA%94%E5%B1%B1%E5%85%AC%E5%AF%93)

政务中心西

新城小区北

新城小区

信访局

市行政中心

世纪大道园林路东

陆洪闸南

世纪新城

世纪东城

中南世纪花城

世伦路崇川路西

南通大学北门

南通大学西

园林路南郊路南

五山花苑

五山公寓

#### 公交**70**路通勤线的时间表

往五山公寓方向的时间表

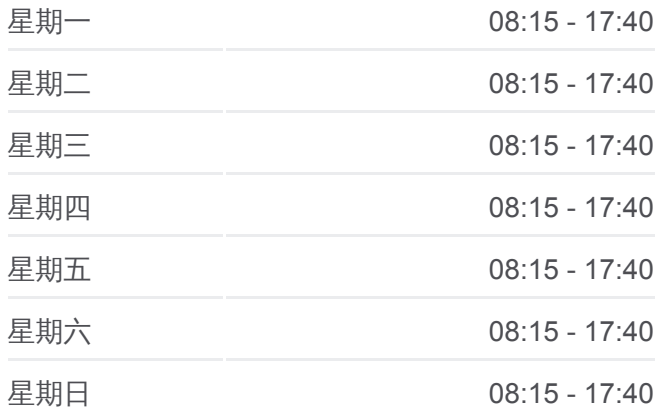

#### 公交**70**路通勤线的信息

方向**:** 五山公寓 站点数量**:** 16 行车时间**:** 25 分 途经站点**:**

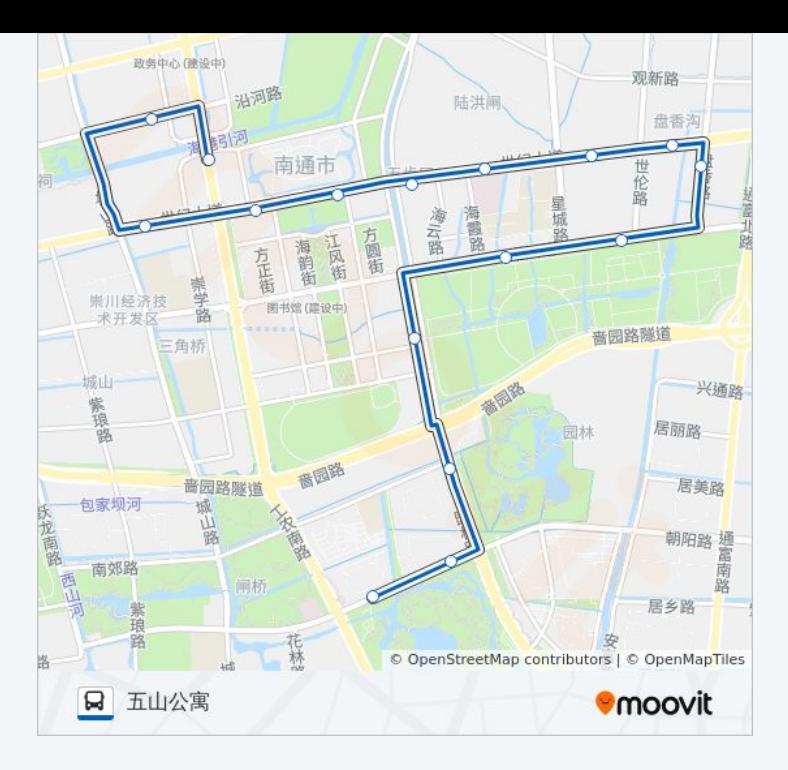

### 方向**:** 政务中心西 17 站 [查看时间表](https://moovitapp.com/nantong___%E5%8D%97%E9%80%9A-5479/lines/70%E8%B7%AF%E9%80%9A%E5%8B%A4%E7%BA%BF/749759/3285765/zh-cn?ref=2&poiType=line&customerId=4908&af_sub8=%2Findex%2Fzh-cn%2Fline-pdf-Nantong___%25E5%258D%2597%25E9%2580%259A-5479-1198365-749759&utm_source=line_pdf&utm_medium=organic&utm_term=%E4%BA%94%E5%B1%B1%E5%85%AC%E5%AF%93)

五山公寓

五山花苑

园林路南郊路南

南通大学西

南通大学北

崇川路世伦路口

中南世纪花城

世纪东城

世纪新城

陆洪闸南

世纪大道园林路东

行政中心南

信访局

新城小区

曹公祠

新城小区北

政务中心西

#### 公交**70**路通勤线的时间表

往政务中心西方向的时间表

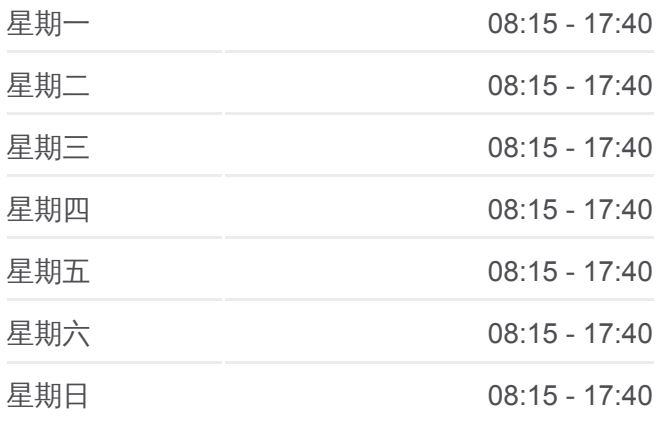

#### 公交**70**路通勤线的信息

方向**:** 政务中心西 站点数量**:** 17 行车时间**:** 26 分 途经站点 **:**

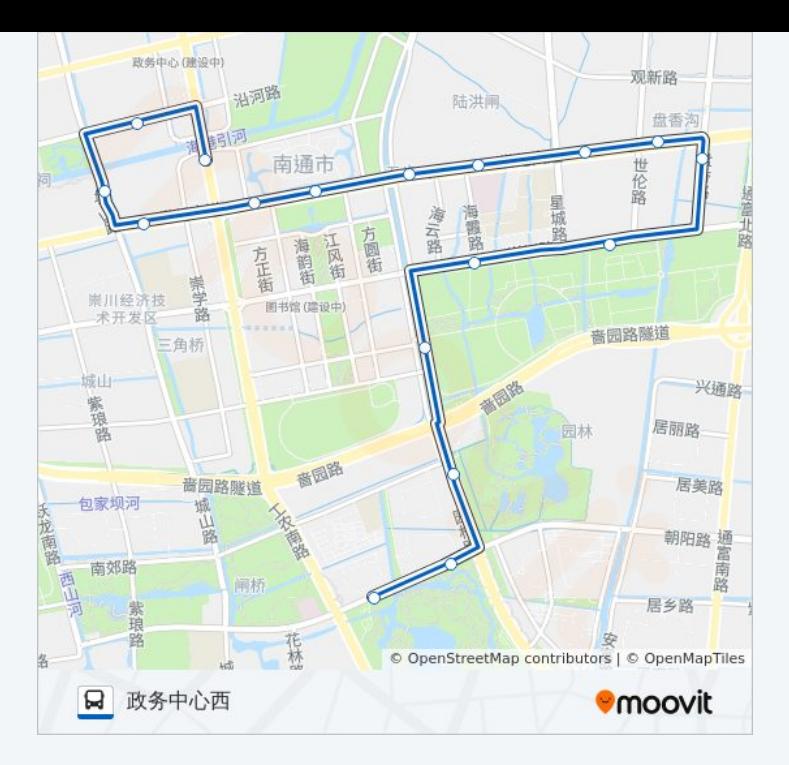

你可以在moovitapp.com下载公交70路通勤线的PDF时间表和线路图。使用 Moovit[应用程式查](https://moovitapp.com/nantong___%E5%8D%97%E9%80%9A-5479/lines/70%E8%B7%AF%E9%80%9A%E5%8B%A4%E7%BA%BF/749759/3285764/zh-cn?ref=2&poiType=line&customerId=4908&af_sub8=%2Findex%2Fzh-cn%2Fline-pdf-Nantong___%25E5%258D%2597%25E9%2580%259A-5479-1198365-749759&utm_source=line_pdf&utm_medium=organic&utm_term=%E4%BA%94%E5%B1%B1%E5%85%AC%E5%AF%93)询南通的实时公交、列车时刻表以及公共交通出行指南。

关于[Moovit](https://editor.moovitapp.com/web/community?campaign=line_pdf&utm_source=line_pdf&utm_medium=organic&utm_term=%E4%BA%94%E5%B1%B1%E5%85%AC%E5%AF%93&lang=en) · MaaS[解决方案](https://moovit.com/maas-solutions/?utm_source=line_pdf&utm_medium=organic&utm_term=%E4%BA%94%E5%B1%B1%E5%85%AC%E5%AF%93) · [城市列表](https://moovitapp.com/index/zh-cn/%E5%85%AC%E5%85%B1%E4%BA%A4%E9%80%9A-countries?utm_source=line_pdf&utm_medium=organic&utm_term=%E4%BA%94%E5%B1%B1%E5%85%AC%E5%AF%93) · Moovit社区

© 2024 Moovit - 保留所有权利

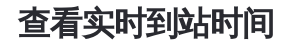

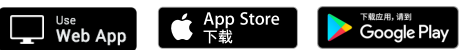